## **2015-10-19 Stand Up Meeting notes**

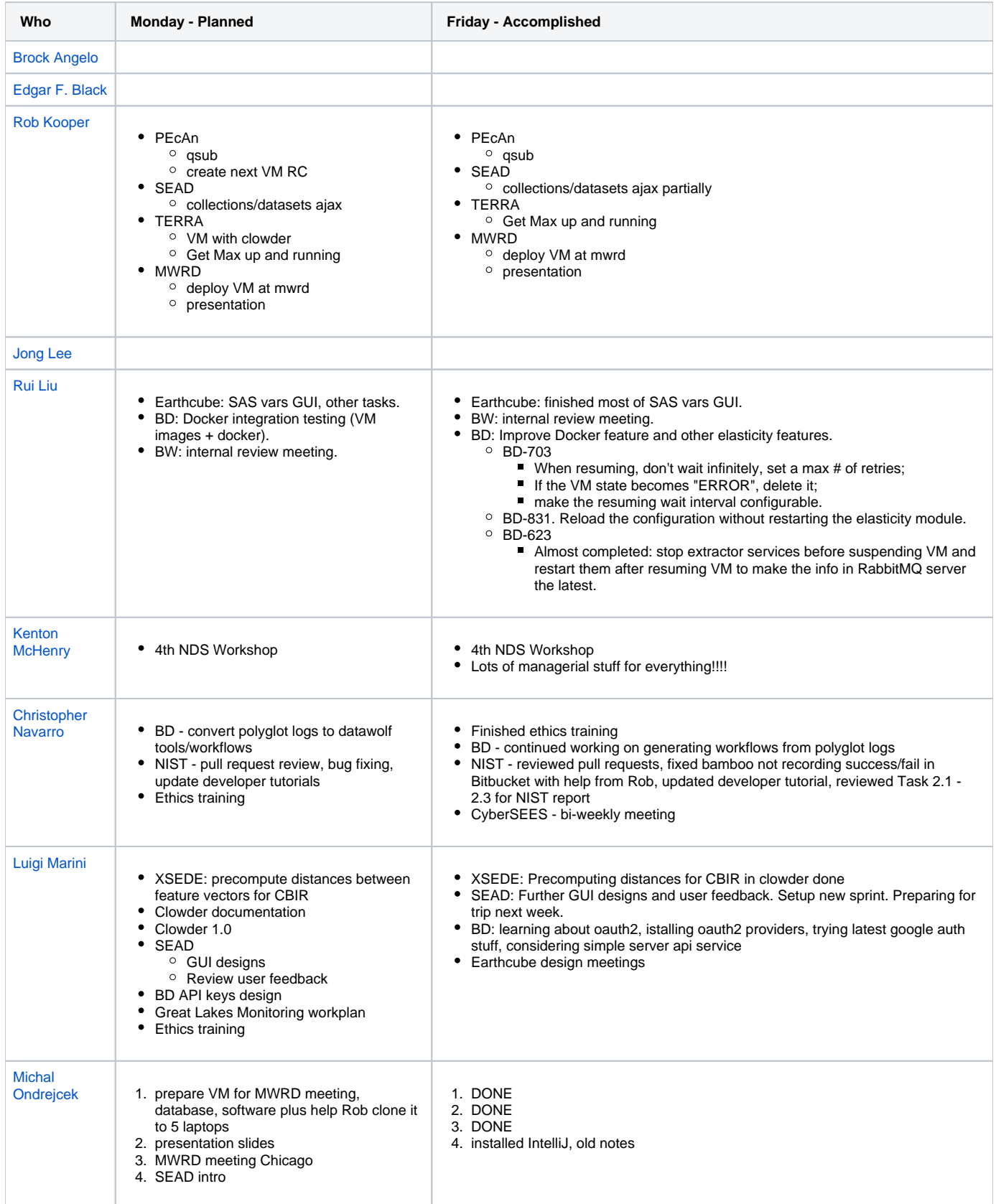

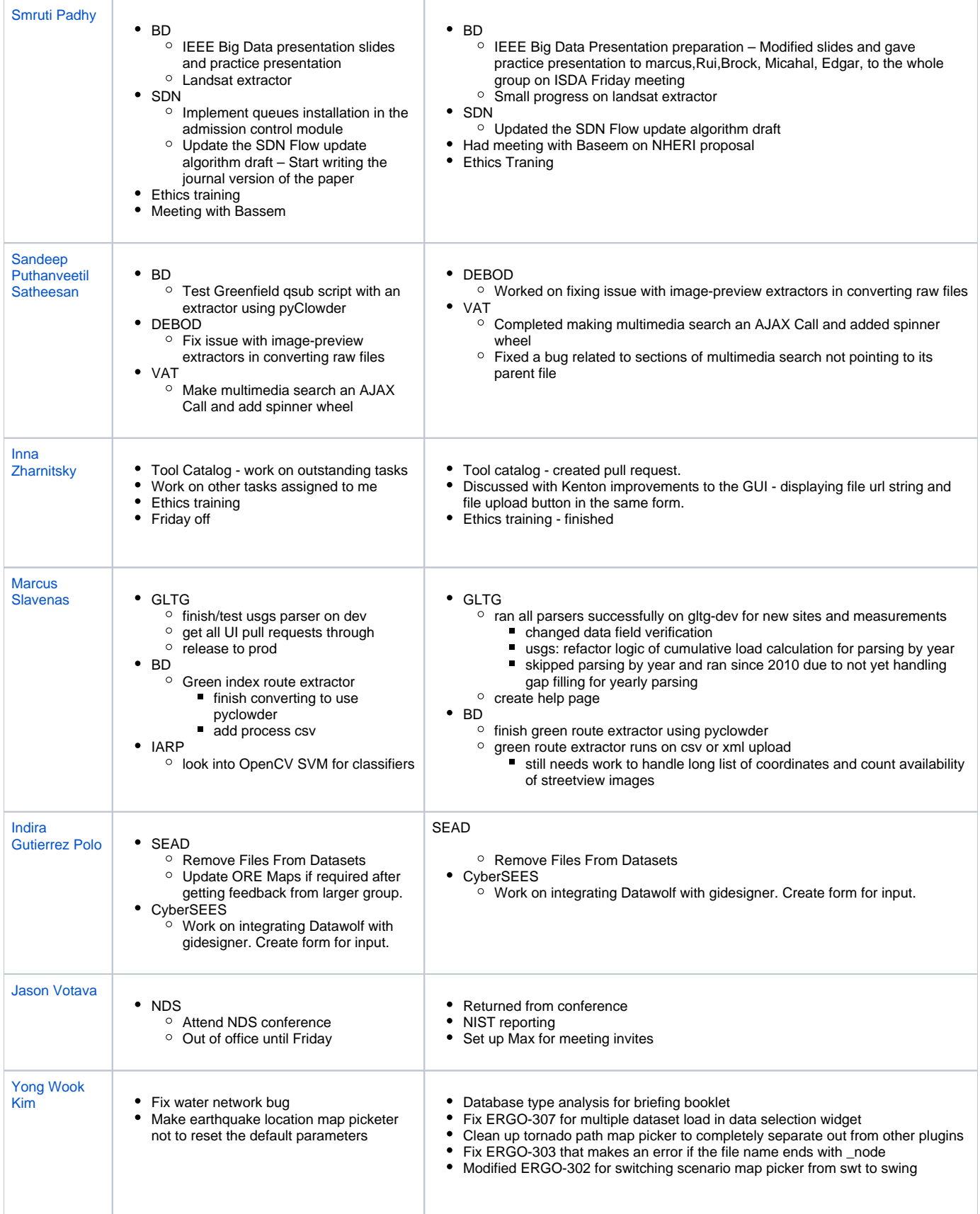

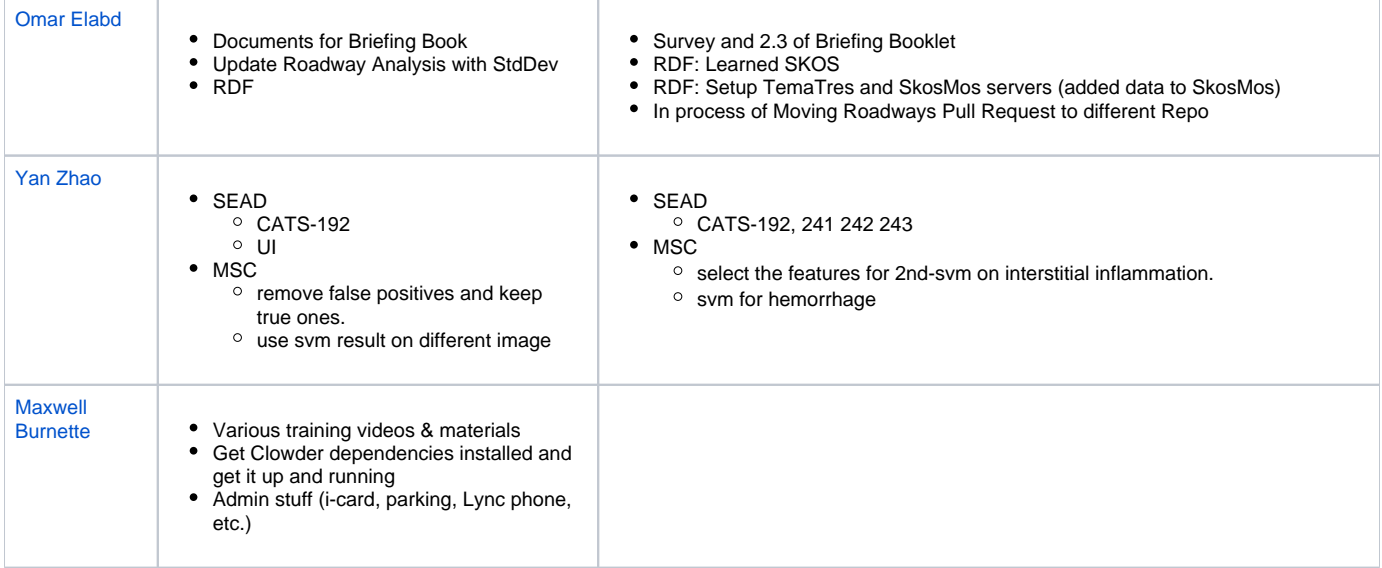